## CBSE Class 12 Informatic practices Question Paper 2016 Outside Delhi (Set 1)

#### **General Instructions:**

- Marking scheme is the final document for all references with regard to evaluation and cannot be altered under any circumstance.
- The answers given in the marking scheme are SUGGESTIVE. Examiners are expected to award marks for all alternative correct Solutions/Answers conveying the similar meaning.
- All programming questions have to be answered with respect to Java Language only.
- In Java, ignore case sensitivity for identifiers (Variables / Functions / Structures / Class Names).
- In SQL related questions:

A. Both ways of text/character entries should be acceptable. For example: "AMAR" and 'amar' both are acceptable.

- B. All date entries should be acceptable for example: 'YYYY-MM-DD', 'YY-MM-DD', 'DD-Mon-YY', "DD/MM/YY", 'DD/MM/YY', "MM/DD/YY", 'MM/DD/YY' and {MM/DD/YY} are correct.
- C. Semicolon should be ignored for terminating the SQL statements.
- D. Ignore case sensitivity for commands.
- E. Ignore headers in output questions.
- 1. (a). Vidya College has three departments that are to be connected into a network. Which of the following communication medium (out of the given options), should be used by the college for connecting their departments for very effective High Speed communication? (2)
- Coaxial Cable
- Cptical Fiber
- Ethernet Cable

Also name the type of network (out of PAN/LAN/WAN) formed.

**Ans.** Optical fiber

LAN

(1 mark each for each correct answer)

#### (b). State reason why Star topology requires more cable length than Bus topology. (2)

**Ans.** As Star topology involves a central hub or switch to which all individual node(s) are connected with individual cable, therefore more cabling is required than Bus topology. (2 marks for correct answer)

Note: Full 2 marks to be allotted if reason represented with the help of diagram

(c). Seema needs a network device that should regenerate the signal over the same network before the signal becomes too weak or corrupted. Amit needs a network device to connect two different networks together that work upon different networking models so that the two networks can communicate properly. Name the devices that should be used by Seema and Amit. (2)

Ans. Seema should use Repeater

Amit should use Gateway

(1 mark for each correct answer)

Note: 1/2 mark for mentioning Router instead of Gateway

#### (d). How is a domain name related to an IP address? (2)

Ans. Each domain name has a corresponding IP Address.

(2 marks for correct answer)

#### Note:

- Full 2 marks to be allotted if reason represented with the help of example.
- Full 2 marks to be allotted if definitions of Domain name and IP address are stated.

#### (e). How is firewall useful in ensuring network security? (2)

**Ans.** A Firewall permits only that data to enter or leave a computer/Network for which permissions have been granted by the computer/network administrator. (2 marks for correct answer)

2. (a). Identify the odd one out of the following Java statements. State reason for your choice (1)

i) for

ii) do while iii)

switch iv)

while Ans. iii)

switch

switch is a selection statement but others are looping / iteration statements.

(1/2 mark for identifying)

(1/2 mark for reason)

#### (b). Write the purpose of parseInt() method. (1)

Ans. parseInt() converts a String value to Integer data type.

(1 mark for correct answer)

- (c). Identify invalid variable names out of the following. State reason if invalid. (1)
- (i) for
- (ii) -salary
- (iii) salary12
- (iv) product

Ans. Invalid variable names: i) for and ii) -salary

Reason: i) 'for': is a keyword

ii) '-salary': variable name cannot start with special character (1/2

mark each for each correct answer)

Note: 1/2 mark to be awarded if reason not mentioned

- (d). What is the difference between statements (i) and (ii) (1)
- (i) w = 2;
- (ii) if (t == 2)

d = 3;

**Ans.** In (i) variable 't' is being assigned the value 2 whereas in (ii) 't' is being checked for equality with 2

**OR** 

In (i) assignment operator is used and in (ii) relational operator '==' is used. (1 mark for mentioning correct difference)

- (e). Write HTML tags to do the following: (2)
- (i) Inserting a horizontal line in a web page.
- (ii) Inserting a line break

Ans. (i) <HR> or <hr>>

- (ii)  $\langle BR \rangle$  or  $\langle br \rangle$
- (1 mark each for each correct answer)

**Note:** Full 1 mark to be allotted if or <P> tag is mentioned as answer of (ii) part.

#### (f). What does 'XML' stand for? How is the purpose of HTML different from XML? (2) Ans.

XML stands for extensible Markup Language.

HTML is used to create web pages / display data whereas XML is used to describe/store/transport data.

(1 mark for expanding XML)

(1 mark for correct difference)

**Note:** Full 1 mark to be allotted if only purpose of HTML is specified.

#### (g). Rewrite the following code using if else if statement: switch(depcode)

```
{
case 1:
allowance = 4000; break;
case 2:
allowance = 3200; break;
default:
allowance = 1000;
}
Ans. if (depcode == 1)
allowance = 4000;
else if (depcode == 2)
allowance = 3200;
else
allowance = 1000;
(2 marks for correct if-else-if construct and conditions)
(1 mark for correct use of if -else-if construct)
(1 mark for correct conditions)
```

## 3. (a). What is the meaning of 'Open source' in the term 'Open Source Database Management System'? (1)

**Ans.** Open source means that the software can be studied, copied, redistributed freely and even modified according to one's need without seeking any kind of permission. In order to modify such software the developers also provide the source code to the users.

(1 mark for correct answer)

(b). In a table 'Employee', a column 'Occupation' contains many duplicate values.

Which keyword would you use if you wish to list only different values? (1)

**Ans.** The DISTINCT keyword can be used to return only distinct (different) values. (1 mark for correct answer)

(c). How is ALTER TABLE statement different from UPDATE statement? (1) Ans.

| ALTER TABLE                    | UPDATE                     |
|--------------------------------|----------------------------|
| To modify structure of a table | To modify data in a table. |
| DDL command                    | DML command                |

(1 mark for any correct difference)

Note: 1 mark to be awarded if explained using example

(d). Charvi wants to delete the records where the "FirstName" is "Rama" in the 'Emp'

Table. She has entered the following SQL statement. An error is being displayed.

Rewrite the correct statement. (1)

**DELETE 'Rama' FirstName FROM Emp;** 

**Ans.** DELETE FROM Emp WHERE FirstName = 'Rama';

OR

DELETE FROM Emp WHERE FirstName like 'Rama';

(1 mark for correct answer)

#### (e). (i). Name 2 Group (Aggregate) functions of SQL. (1)

Ans. SUM(), MAX(), MIN(), AVG(), COUNT(), COUNT(\*)

(1/2 mark each for any 2 Group functions)

**Note:** Function names without parentheses also to be accepted as correct answers.

#### (e). (ii). Consider the table: (1)

**Table: Company** 

| CompanyCode | Donations |
|-------------|-----------|
| C101        | 13000     |
| C102        | NULL      |
|             |           |

| C104 | 7000 |
|------|------|
| C105 | 4000 |

What output will be displayed by the following SQL statement:

**SELECT AVG(Donations) FROM Company;** 

**Ans.** 8000

(1 mark for correct answer)

#### (f). Given below is the 'Emp' table: (2)

| ENO | NAME           |  |
|-----|----------------|--|
| 1   | Anita Khanna   |  |
| 2   | Bishmeet Singh |  |

**SET AUTOCOMMIT = 0**;

**INSERT INTO Emp VALUES(5,'Farzia')**;

COMMIT;

**UPDATE Emp SET NAME ='Farzziya' WHERE Eno= 5;** 

**SAVEPOINT A;** 

**INSERT INTO Emp VALUES(6,'Richard')**;

**SAVEPOINT B**;

**INSERT INTO Emp VALUES(7,'Rajyalakshmi')**;

**SAVEPOINT C**;

**ROLLBACK TO B**;

What will be the output of the following SQL query now:

**SELECT \* FROM Emp;** 

Ans.

| ENO | NAME           |  |
|-----|----------------|--|
| 1   | Anita Khanna   |  |
| 2   | Bishmeet Singh |  |
| 5   | Farzziya       |  |
| 6   | Richard        |  |

(1/2 mark for each correct line of output)

#### (g). Consider the table below. (2)

**Table: Company** 

| EMPID | DEPARTMENT | SALARY |
|-------|------------|--------|
| E101  | PERSONNEL  | 60000  |
| E102  | ACCOUNTS   | 65000  |
| E103  | MARKETING  | 40000  |
| E104  | PERSONNEL  | 62000  |
| E105  | PERSONNEL  | 50000  |
| E106  | MARKETING  | 35000  |

Identify error(s) in the following SQL statement. Rewrite the correct SQL statement.

**SELECT Department, Salary** 

**FROM Company** 

**GROUP BY Department;** 

**Ans.** Some aggregate function like AVG() ,SUM() , MAX() , MiN() etc. should be mentioned with SELECT.

SELECT DEPARTMENT, AVG(SALARY)

FROM COMPANY

**GROUP BY DEPARTMENT;** 

#### **OR**

Instead of GROUP BY, ORDER BY may be used.

SELECT DEPARTMENT, SALARY

FROM COMPANY

ORDER BY DEPARTMENT;

#### OR

GROUP BY DEPARTMENT is not required SELECT DEPARTMENT, SALARY FROM COMPANY;

#### OR

No Error

(2 marks for correct answer)

4. (a). Identify programming languages out of the following: (1) HTML, C++, JAVA, MySQL Ans. C++, Java (1/2 mark each for correct identification of programming languages) (b). Write Java statement to extract selected item from a given listbox named "jList1." **(1) Ans.** String X = (String)jList1.getSelectedValue(); OR String X=jList1.getSelectedValue().toString(); (1 mark for correct answer) **Note:** 1/2 mark to be allotted if only getSelectedValue () is mentioned. (c). What will be displayed in jTextField1 and jTextField2 after the following code is executed: int t: int x: x = 12; t = (3\*x++)/3;jTextField1.setText(" "+t); jTextField2.setText(" "+x); Ans. 12 will be displayed in jTextField1 13 will be displayed in jTextField2 (1/2 mark for each correct answer) (d). Write the output that will be displayed in the textfields by the following Java code: **(2)** String x; String stream="Commerce";

**Note:** Full 2 marks to be allotted if correct statement is written without identification of error.

jTextField1.setText((stream.length()+9)+""); x

= stream.concat("Humanities");

```
jTextField2.setText(x); jTextField3.setText("
"+x.substring(2,5));
jTextField4.setText(stream.toLowerCase());
Ans. jTextField1: 17
jTextFleld2: CommerceHiunanities
¡TextField3: mme
jTextField4 : commerce
(1/2 mark for each correct line of output)
(e). Write the value that will be stored in variable sum after execution of following code:
(2)
int sum = 0, m=4;
for(int i=9;i>=6;i--)
{
if(i\%3==0)
sum = sum + i;
else
sum = sum - i;
}
Ans. sum = 0
(2 marks for correct value of sum)
(f). The following code has error(s). Rewrite the correct code underlining all the
corrections made:
int a = 0;
int b = 15;
do;
a = a + 3;
b = b-3; while
a \le b; Ans.
int a = 0; int b
= 15; do
{
```

```
a= a+3;
b = b-3;
}
while ( a <= b );
(1/2 mark for correcting each error)</pre>
```

#### OR

(1 mark for only identifying any four errors - without making any corrections)

(g). Ms. Sharma works as a programmer in "ABC Car Rental Company" where she has designed a software to compute charges to be paid by the client. A screenshot of the same is shown below:

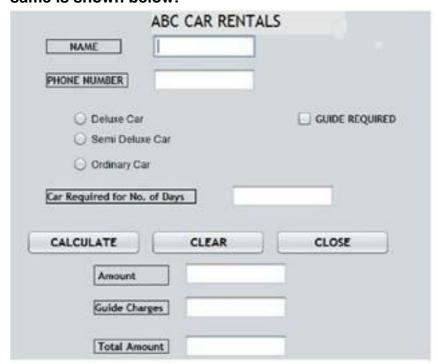

A client can take any car out of Deluxe/ SemiDeluxe/ Ordinary for rent.

A client can also opt for services of a guide. Charges vary depending on the type of car opted.

Charges of services of Guide are extra.

Help Ms. Sharma in writing the code to do the following:

(i) After selecting appropriate Radio Button and checkbox (if required), when 'CALCULATE' button is clicked, Amount, Guide Charges and Total Amount should be calculated and displayed in the respective text fields (4)

| Category of Car | Amount(in Rs.) |
|-----------------|----------------|
|                 |                |

| Deluxe Car      | 1000 per day |
|-----------------|--------------|
| Semi Deluxe Car | 800 per day  |
| Ordinary Car    | 700 per day  |

Amount is obtained by multiplying per day charges of Car with number of days for which the car is taken.

If 'Guide Required' checkbox is selected, Guide charges per day are Rs.500.00.

Guide Charges is calculated as: Car required for No. of days \* 500; Total Amount = Amount + Guide Charges

```
Ans. // Calculation of Amount
if (jRadioButtonl.isSelected())
j TextField3.setText("" + 1000 *
Integer.parseInt(jTextField2.getText()));
if (jRadioButton2.isSelected())
j TextField3.setText("" + 800*
Integer.parseInt(jTextField2.getText()));
if (jRadioButton3.isSelected())
j TextField3.setText("" + 700 *
Integer.parseInt(jTextField2.getText()));
//Calculation of Guide Charges
if(jCheckBox1.isSelected())
jTextField4.setText("" + 500*
Integer.parseInt(jTextField2.getText()));
//Total Amount
jTextField5.setText("" +
(Integer.parseInt(j TextField3.getText()) + Integer.parseInt(jTextField4.getText()))); (1
mark for correct use of if statement used for calculating amount) (1 mark for calculating
and displaying Amount)
(1 mark for calculating and displaying Guide Charges)
(1 mark for calculating and displaying Total Amount)
```

## (ii). When 'CLEAR' button is clicked, all the textfields and checkboxes should be cleared. (1)

Ans. jTextField1.setText("");

jTextField2.setText("");
jTextField3.setText("");
jTextField4.setText("");
jTextField5.setText("");
jTextField6.setText("");
jCheckBox1.setSelected(false);
(1/2 mark for clearing any text field)
(1/2 mark for clearing check box)
Note: NULL in place of "" to be accepted for clearing text field.

#### (iii). When 'CLOSE' button is clicked, the application should close. (1)

**Ans.** System.exit(0);

(1 mark for correct answer)

#### 5. (a). Srishti has created the following table with the name 'Veterinary'. (2)

| Column Name      | Constraint  |
|------------------|-------------|
| Animalld         | Primary Key |
| VacinnationsDate |             |
| AnimalName       | Not Null    |
| OwnerName        |             |

#### One of the rows inserted is as follows:

| Animalld | VacinnationDate | AnimalName | OwnerName   |
|----------|-----------------|------------|-------------|
| A101     | 2015-02-12      | Sheru      | Amit Sharma |

## (i). What are the data type of columns Animalld and VacinnationDate in the table Veterinary ?

Ans. Data type of AnimalId: Varchar/char

Data type of VaccinationDate: Date

(1/2 mark each for mentioning correct data type)

**NOTE:** Attribute name VaccinationDate, VaccinationsDate may be considered the same.

#### (ii). Srishti is now trying to insert the following row

| Animalld | VacinnationDate | AnimalName | OwnerName      |
|----------|-----------------|------------|----------------|
| A102     | 2015-08-09      | NULL       | Abhimanyu Shah |

#### Will she be able to successfully insert it? Give reason.

Ans. No

Reason - Not Null Constraint applied on attribute AnimalName

(1/2 mark for 'NO')

(1/2 mark for correct reason)

- (b). Write the output of the following SQL queries: (2)
- (i). SELECT MID('LearningIsFun',2,4);

Ans. MID(1LearningIsFun',2,4) earn

(1/2 mark for correct output)

#### (ii). SELECT ROUND(76.384,2);

Ans. ROUND(76.384, 2)

76.38

(1/2 mark for correct output)

#### (iii). SELECT INSTR ('INFORMATION FORM', 'RM');

Ans. INSTR ('INFORMATION FORM', 'RM')

5

(1/2 mark for correct output)

#### (iv). SELECT DAYOFYEAR(12 015-01-3 01);

**Ans.** DAYOFYEAR(120I5-0I-30')

30

(1/2 mark for correct output)

#### (c). Table "Order" is shown below. Write commands in SQL for (i) to (iv) and output for

(v) and (vi). (6)

Table: Order

| nar 34000   |
|-------------|
| Arora 50000 |
|             |

| O103 | 2015-11-01 | Ravi Kumar    | 55000 |
|------|------------|---------------|-------|
| O104 | 2015-12-09 | Manjeet Singh | 60000 |
| O105 | 2015-11-10 | Rashmi Arora  | 50000 |

#### (i). To display names of Salespersons (without duplicates). (1)

Ans. SELECT DISTINCT SalesPerson

FROM Order;

(1/2 mark for SELECT)

(1/2 mark for DISTINCT)

#### (ii). To list Orderid and respective Order amount in descending order of order amount.

(1)

Ans. SELECT Orderld, OrderAmount

FROM Order

ORDER BY OrderAmount desc;

(1/2 mark for SELECT)

(1/2 mark for ORDER BY)

#### (iii). To count the number of orders booked by Salespersons with names starting with 'R'.

**(1)** 

**Ans.** SELECT COUNT(\*)

**FROM Order** 

WHERE SalesPerson LIKE "R%";

(1/2 mark for SELECT)

(1/2 mark for condition using WHERE)

#### (iv). To list Order ids, order dates and order amounts that were booked after 1st

**September 2015. (1)** 

Ans. SELECT OrderId, OrderDate, OrderAmount

FROM Order

WHERE OrderDate >'2015-09-01';

#### OR

SELECT OrderId, OrderDate, OrderAmount

**FROM Order** 

WHERE OrderDate > 20150901;

(1/2 mark for SELECT)

(1/2 mark for condition using WHERE)

## (v). SELECT OrderId, OrderAmount FROM Order where OrderAmount between 50000 and 60000; (1)

Ans.

| Orderld | OrderAmount |
|---------|-------------|
| O102    | 50000       |
| O103    | 55000       |
| O104    | 60000       |
| O105    | 50000       |

(1 mark for correct output)

## (vi). SELECT concat(OrderId,SalesPerson),length(SalesPerson) FROM Order; (1)Ans.

| concat(OrderId,SalesPerson) | length (SalesPerson) |
|-----------------------------|----------------------|
| 0101Ravi Kiunar             | 10                   |
| 0102Rashmi Arora            | 12                   |
| 0103Ravi Kumar              | 10                   |
| 0104Manjeet Singh           | 13                   |
| 0105Rashmi Arora            | 12                   |

(1 mark for correct output)

**Note:** Full 6 marks is to be awarded for mentioning that 'Order' is a reserved/ keyword in SQL and cannot be used as a Table Name.

#### 6. (a). Write SQL query to create a table 'Song' with the following structure: (2)

| Field       | Туре        | Constraint  |
|-------------|-------------|-------------|
| Songid      | Integer     | Primary key |
| Title       | Varchar(50) |             |
| Duration    | Integer     |             |
| ReleaseDate | Date        |             |

Ans. CREATE TABLE Song
(
Songld Integer PRIMARY KEY,
Title Varchar(50),
Duration Integer,
ReleaseDate Date
);
(1/2 mark for CREATE TABLE)
(1/2 mark for Primary Key constraint)
(1 mark for Column Names with Data Types)

#### (b). Consider the tables given below. (2)

**Table: Party** 

| Partyld | Description | CostPerPerson |
|---------|-------------|---------------|
| P101    | Birthday    | 400           |
| P102    | Wedding     | 700           |
| P103    | Farewell    | 350           |
| P104    | Engagement  | 450           |

**Table: Client** 

| ClientId | ClientName | Address | Phone | NoOfGuests | Partyld |
|----------|------------|---------|-------|------------|---------|
|          |            |         |       |            |         |

| C101 | A.K. Antony     | A-151, Adarsh<br>Nagar                  | 99101956  | 80  | P101 |
|------|-----------------|-----------------------------------------|-----------|-----|------|
| C102 | Fauzia Aria     | K-5/52, Vikas<br>Vihar                  | 893466448 | 500 | P102 |
| C103 | Rashi<br>Khanna | D-6, Hakikat<br>Nagar                   | 981166568 | 50  | P101 |
| C104 | S.K.<br>Chandra | 76-A/2, MG<br>Colony, Adarsh<br>Avenue. | 65877756  | 100 | P104 |

#### (i). Name the Primary keys in both the tables

Ans. Primary key (Table : Party) - Partyld

Primary key (Table : Client) - ClientId

(1/2 mark each for identifying Primary key)

(ii). 'P101 ' data is present twice in column 'Partyld' in 'Client' table - Is there any discrepancy? Give reason for your answer.

**Ans.** There is no discrepancy. Partyld is not the Primary key in table Client, hence repetition is permissible.

(1 mark for valid reason)

- (c). With reference to the above given tables (in Q6 b), Write commands in SQL for (i) and (ii) and output for (iii) given below: (6)
- (i). To display Client names of clients, their phone numbers, Partyld and party description who will have number of guests more than 50 for their parties. (2) Ans.

SELECT C.CLIENTNAME, C.PHONE, P.PARTYID, P.DESCRIPTION

FROM PARTY P, CLIENT C
WHERE P.PARTYID = C.PARTYID
AND C.NOOFGUESTS > 50:

#### OR

SELECT C.CLIENTNAME, C.PHONE, C.PARTYID,

P.DESCRIPTION

FROM PARTY P, CLIENT C

WHERE P.PARTYID = C.PARTYID

AND C.NOOFGUESTS > 50:

#### OR

SELECT CLIENT.CLIENTNAME,
CLIENT.PHONE, PARTY.PARTYID,
PARTY.DESCRIPTION FROM PARTY, CLIENT
WHERE PARTY.PARTYID = CLIENT.PARTYID
AND CLIENT.NOOFGUESTS > 50;

#### OR

SELECT CLIENT.CLIENTNAME,
CLIENT.PHONE, CLIENT.PARTYID,
PARTY.DESCRIPTION FROM PARTY, CLIENT
WHERE PARTY.PARTYID = CLIENT.PARTYID
AND CLIENT.NOOFGUESTS > 50;

#### OR

SELECT CLIENTNAME, PHONE, PARTY.PARTYID,
DESCRIPTION FROM PARTY, CLIENT
WHERE PARTY.PARTYID = CLIENT.PARTYID
AND NOOFGUESTS > 50;

#### OR

SELECT CLIENTNAME, PHONE, P.PARTYID, DESCRIPTION
FROM PARTY P, CLIENT C
WHERE P.PARTYID = C.PARTYID
AND NOOFGUESTS > 50;
NOTE: && May be considered in place of AND
(1/2 mark for SELECT)
(1/2 mark for FROM)
(1/2 mark for correct use of join)
(1/2 mark for correct use of condition)

## (ii). To display Client Ids, their addresses, number of guests of those clients who have 'Adarsh' anywhere in their addresses. (2)

| ClientId ClientName Address | Phone NoOfGuests Pa | artyld |
|-----------------------------|---------------------|--------|
|-----------------------------|---------------------|--------|

Ans. SELECT CLIENTID, ADDRESS,

NOOFGUESTS FROM CLIENT

WHERE ADDRESS LIKE '%Adarsh%';

(1 mark for SELECT)

(1/2 mark for FROM)

(1/2 mark for condition using WHERE)

# (iii). SELECTClientId, ClientName, NoOfGuests, (2) description, Costperperson, FROM Client, Party WHERE Client.Partyid= Party.Partyid AND NOofGuests BETWEEN 50 AND 100; Ans.

| ClientId | ClientName   | NoOfGuests | Description | CostPerPerson |
|----------|--------------|------------|-------------|---------------|
| C101     | A.K.Antony   | 80         | Birthday    | 400           |
| C103     | Rashi Khanna | 50         | Birthday    | 400           |
| C104     | S.K.Chandra  | 100        | Engangement | 450           |

(2 marks for correct output)

#### OR

(2 marks for mentioning Error)

## 7. (a). How is an e-commerce business more cost effective than traditional business? Write two points. (2)

Ans. • No infrastructure to be set up for shop.

Faster buying and selling procedure (1 mark each for any two valid points)

(b). How is e-learning beneficial for old people? Write one point. (1)

#### Ans. • Learning from home

- · Learning at own pace
- Learning any time
- Learning any topic

(1 mark for any one valid point)

(C). Ms. Ariya is creating a form for PAN CARD application. Help her to choose most appropriate controls from ListBox, ComboBox, TextField, TextArea, RadioButton, CheckBox, Label and Command Button for the following entries. (2)

| S.No. | Function                                                                                |
|-------|-----------------------------------------------------------------------------------------|
| 1     | To enter NAME                                                                           |
| 2     | To enter MOBILE NUMBER                                                                  |
| 3     | To allow user to choose one CATEGORY out of the categories: Company, Trust, Individual. |
| 4     | To enter NATURE OF BUSINESS/PROFESSION in the form of a paragraph                       |

#### Ans.

| S.No. | Function                                                                                | Control               |
|-------|-----------------------------------------------------------------------------------------|-----------------------|
| 1     | To enter NAME                                                                           | TextField             |
| 2     | To enter MOBILE NUMBER                                                                  | TextField             |
| 3     | To allow user to choose one CATEGORY out of the categories: Company, Trust ,Individual. | RadioButton/ ComboBox |
| 4     | To enter NATURE OF BUSINESS/ PROFESSION in the form of a paragraph                      | TextArea              |

(1/2 mark for each correct answer)